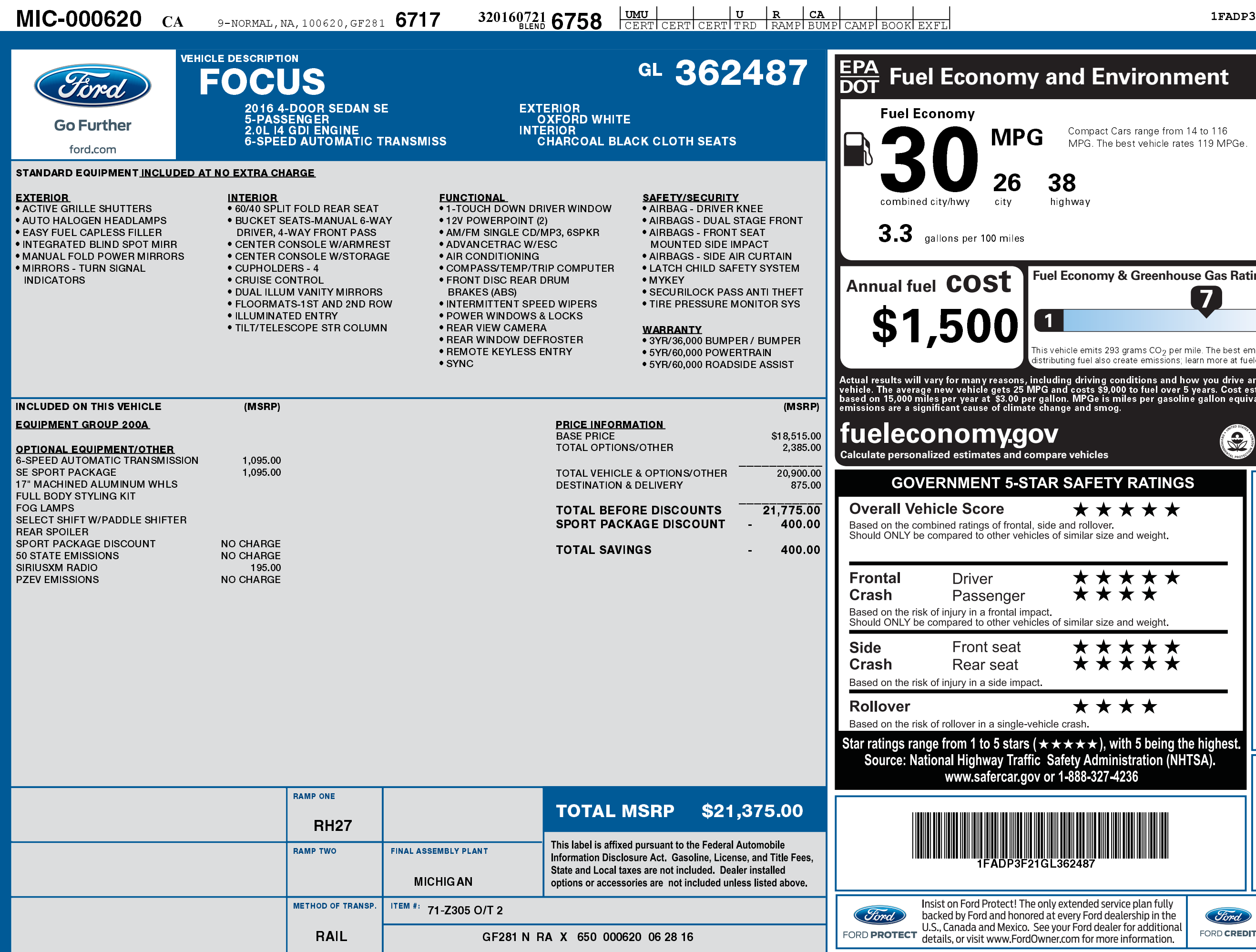

 $2747$ 

3201607216758

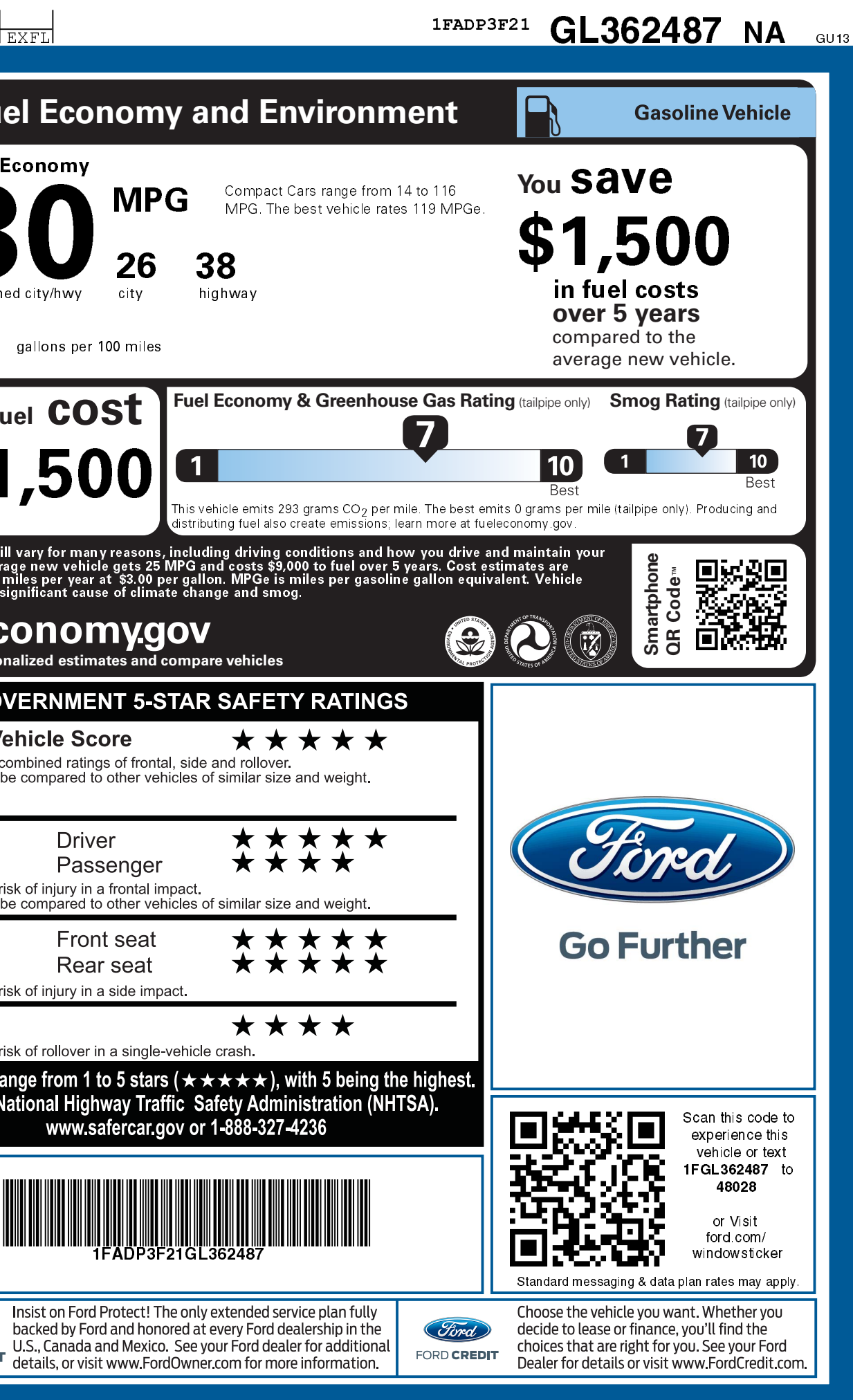